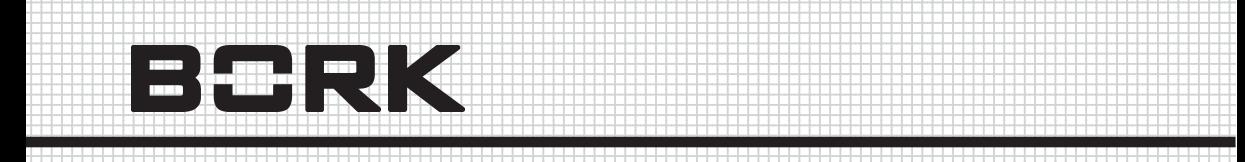

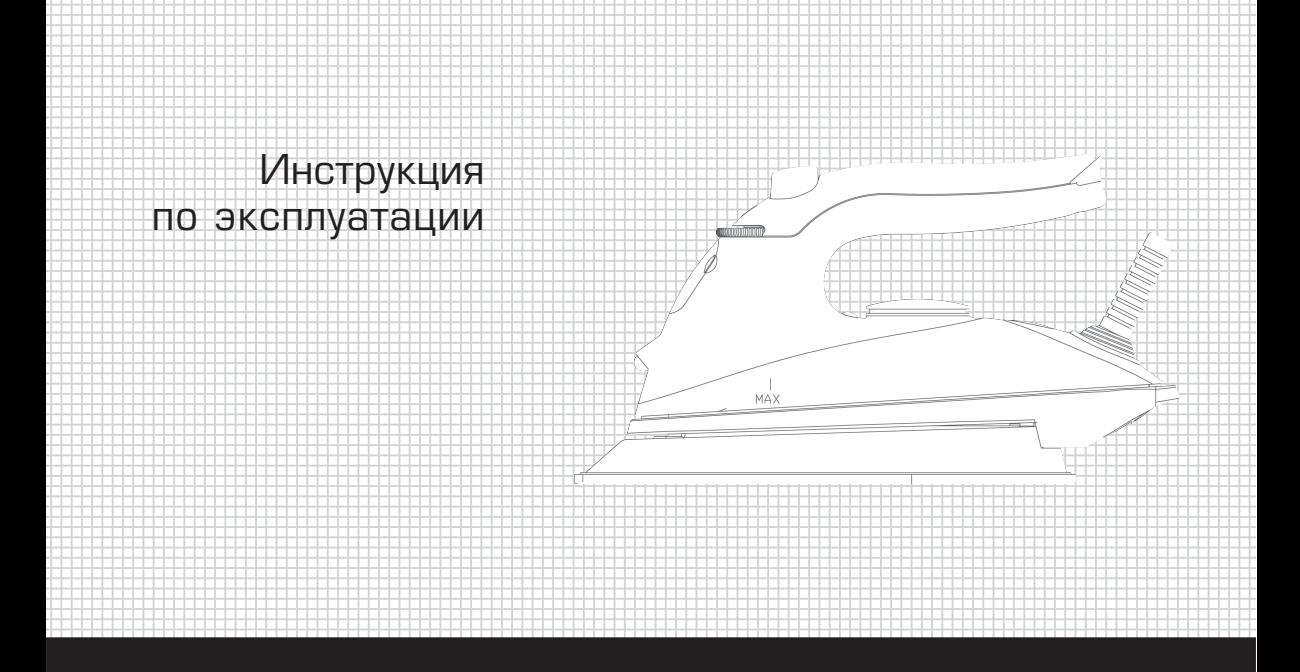

 4 

 4 4 4 4 

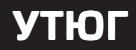

# **УТЮГ IR NWV 2620 SI**

Уважаемый покупатель, уважаемая покупательница! Поздравляем Вас с приобретением нового утюга. При правильном использовании он прослужит Вам долгие годы.

Пожалуйста, внимательно изучите нижеследующую информацию. Она содержит важные указания по безопасности, эксплуатации утюга и по уходу за ним. Позаботьтесь о сохранности настоящей Инструкции и, если утюг перейдет к другому хозяину, передайте ее вместе с прибором.

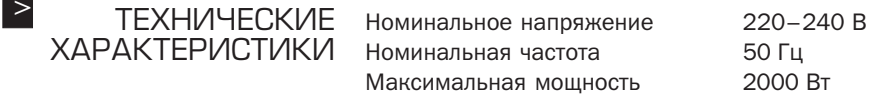

Внимание!

Производитель имеет право на внесение изменений в технические характеристики вследствие постоянного совершенствования продукции без дополнительного уведомления об этих изменениях.

**УКАЗАНИЯ NO TEXHIAKE БЕЗОПАСНОСТИ** 

- Утюг предназначен для домашнего использования. Если он используется в любых других целях, то есть не по назначению или неправильно, изготовитель не несет никакой ответственности за причиненный этим ущерб.
- Не используйте утюг вне помещения.
- Если утюг упал в воду, немедленно отключите его от сети, вы-**НУВ ВИЛКУ ИЗ DOЗЕТКИ.**
- Отключайте утюг от сети при наполнении или очистке резер вуара.
- Не добавляйте какие-либо вещества (например, уксус или средства для удаления накипи) в резервуар с водой.
- Не пользуйтесь химически очищенной водой.
- Не пользуйтесь неисправным утюгом.
- Используйте только рекомендованные производителем при надлежности.
- Будьте осторожны во время глажения. Температура подошвы утюга очень высока. Случайно прикоснувшись к ней, вы мо жете обжечься. Будьте внимательны, когда переворачиваете утюг, в нем может оставаться горячая вода.
- Не оставляйте включенный утюг без присмотра и не позво ляйте детям играть с ним.
- После того как Вы закончили гладить, или если Вы оставляете утюг без присмотра даже на непродолжительное время:
	- установите регулятор подачи пара в положение «подача пара отключена»;
	- установите утюг вертикально;
	- выньте вилку из розетки.

*При хранении не ставьте утюг на подошву, так она может повре диться.*

 На некоторых элементах утюга может оставаться незначитель ное количество смазки, вследствие чего от утюга может идти легкий дым, который через некоторое время пропадет.

#### *Внимание!*

- Параметры подключения к сети должны совпадать с указанными на маркировке.
- После использования утюга и перед уходом за ним всегда отключайте утюг от электросети.
- Не прикасайтесь к утюгу мокрыми руками.
- Следите, чтобы электропровод не касался горячих поверхностей или острых кромок.
- Никогда не вынимайте вилку из розетки, вытягивая ее за провод.
- Никогда не используйте утюг, если поврежден электропровод, вилка, или иные элементы утюга.
- Не опускайте утюг в воду или иные жидкости во избежание поражения электрическим током.
- Не разбирайте утюг.
- Утюг отвечает принятым техническим правилам и требованиям безопасности электрических приборов. Ремонт электроприборов может производиться только специалистами. Неквалифицированный ремонт может привести к возникновению значительной опасности. Производитель не несет ответственности за ушерб, полученный в результате несоблюдения инструкций по эксплуатации либо в результате неправильных дей-СТВИЙ

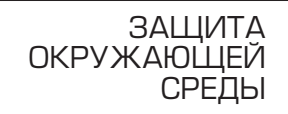

 $\vert$   $>$ 

После того как вы распаковали утюг, не выбрасывайте упаковочные материалы. Сдайте их в соответствующий пункт переработки

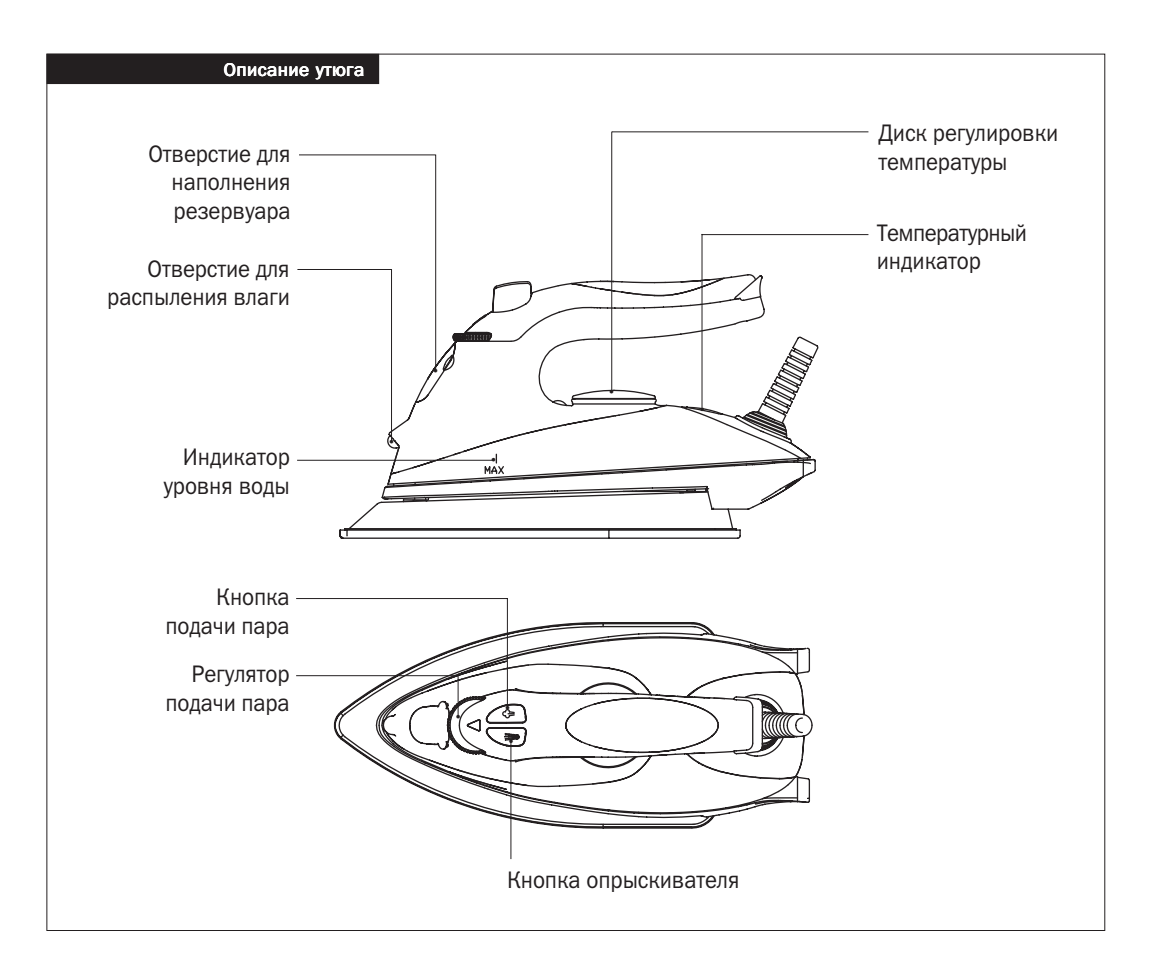

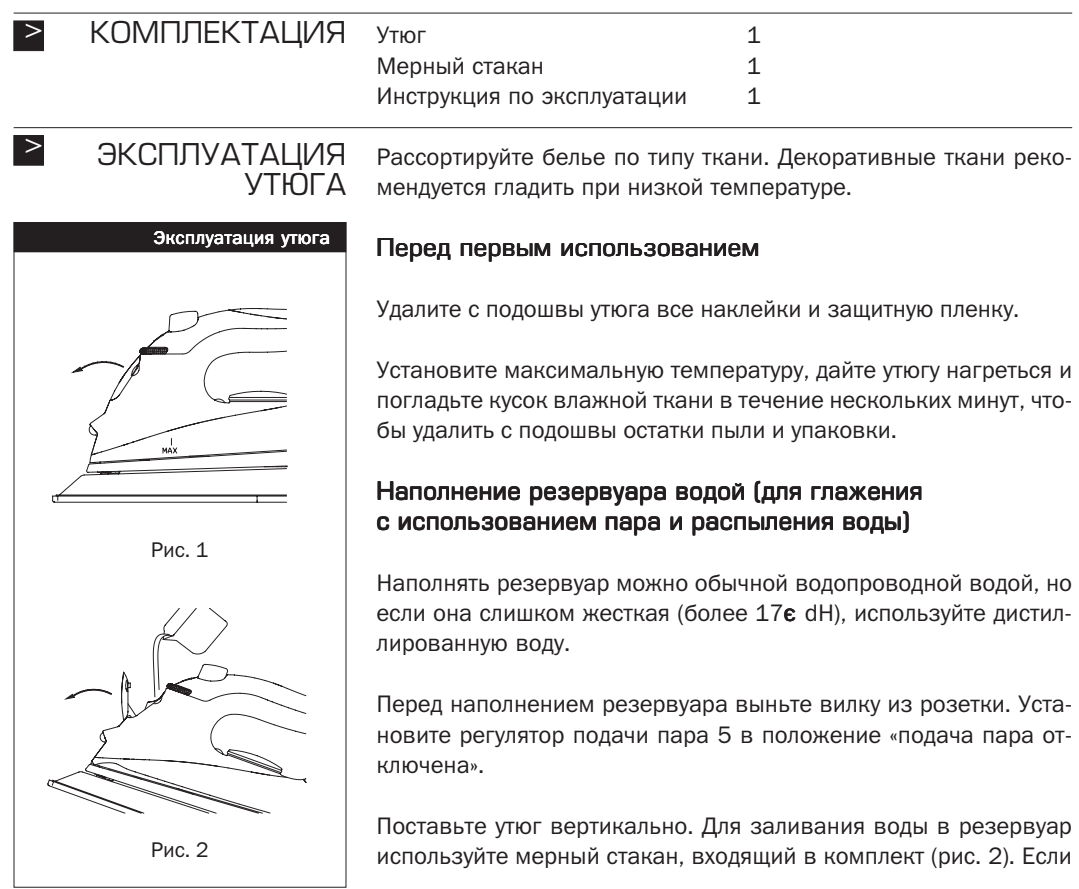

and the control of the control of the

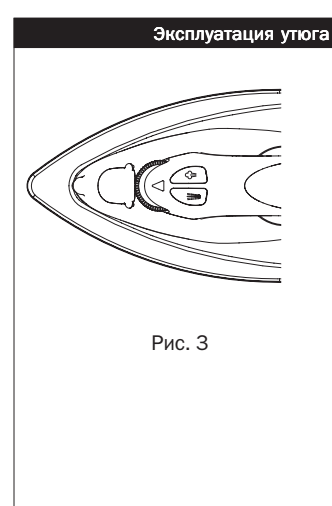

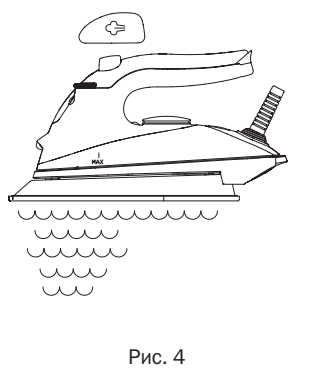

вода попала на внешнюю поверхность утюга, удалите мягкой сал феткой. По окончании глажения вылейте воду из резервуара.

## Установка температуры глажения (рис. 8)

- Синтетика / Шелк
- •• Шерсть
- ••• Хлопок / Лен

Поставьте утюг вертикально.

Поверните диск регулировки температуры 1 в необходимое по ложение.

Вставьте вилку в розетку.

После того как индикатор 2 погаснет и снова загорится, Вы мо жете начинать гладить. Во время глажения индикатор будет вре мя от времени загораться и снова гаснуть.

## Глажение с использованием пара

Поверните диск регулировки температуры 1 в положение «•••» для глажения с умеренной подачей пара или в положение «Макс.» для глажения с максимальной подачей пара.

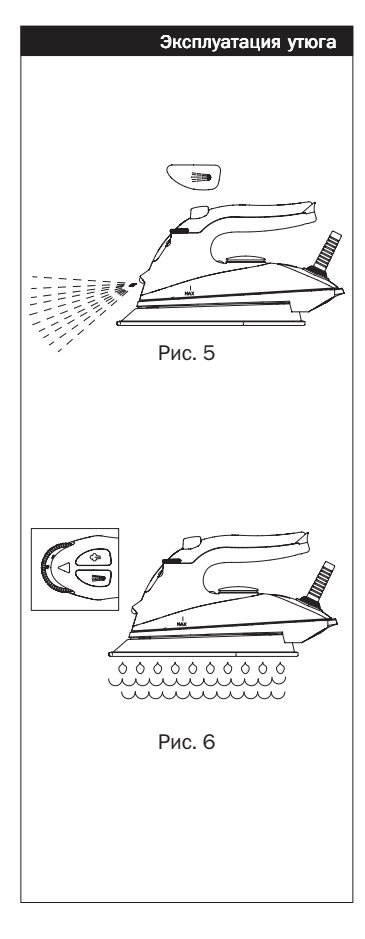

В утюгах с функцией подачи пара вода может подтекать из от верстий в подошве, если установлена слишком низкая темпера тура глажения.

Убедитесь, что в резервуаре достаточно воды.

Поставьте утюг вертикально на подставку.

Вставьте вилку в розетку и установите необходимую температу ру глажения.

Подождите, пока индикатор не погаснет и снова не загорится.

Установите необходимую степень подачи пара, используя регу лятор подачи пара 5. (Вращайте переключатель в направлении к «0», чтобы уменьшить подачу пара, и в направлении от «0», чтобы увеличить подачу пара, рис. 3.)

## Выброс пара

При нажатии на кнопку подачи пара 4 из подошвы утюга выбра сывается сильная струя пара. Чтобы избежать протекания воды из подошвы, не держите кнопку нажатой более 5 секунд.

#### Опрыскивание

Чтобы опрыскать водой пересохшее белье, несколько раз нажми те кнопку опрыскивателя 3 при любой температуре (рис. 5). Пред варительно убедитесь, что в резервуаре достаточно воды.

## Глажение без пара

В этом режиме регулятор подачи пара 5 должен быть установлен в положение «подача пара отключена».

## > ЧИСТКА И УХОД Самоочистка прибора

Утюг снабжен функцией самостоятельной очистки. Режим само стоятельной очистки необходимо включать, по меньшей мере, раз в месяц.

Наполните мерный стакан, поставляемый вместе с утюгом, на половину и залейте воду в резервуар.

Установите регулятор подачи пара 5 в положение «подача пара отключена».

Вставьте вилку в розетку.

Поверните диск регулировки температуры 1 и в положение «Макс.».

Подождите, пока утюг не нагреется до установленной температу ры (погаснет индикатор температуры).

Выньте вилку из розетки.

Поместите утюг горизонтально над раковиной.

Установите регулятор подачи пара 5 в положение .................................. вода и пар будут выходить из отверстий подошвы утюга.

Для лучшего вымывания частиц накипи и грязи слегка раскачи вайте утюг вперед и назад.

Как только резервуар опустеет, поверните диск регулировки тем пературы в положение «0».

Поставьте утюг вертикально и вставьте вилку в розетку. Устано вите максимальную температуру глажения.

Прогладьте кусок чистой хлопчатобумажной ткани, чтобы очис тить подошву утюга и дать испариться остаткам воды с подошвы.

### Чистка утюга

Отключите утюг от сети и дайте ему полностью остыть.

Слейте остатки воды из резервуара и удалите нагар или иные отложения с подошвы утюга влажной салфеткой с неабразивным (жидким) чистящим средством.

Очистите верхнюю часть утюга влажной салфеткой.

Время от времени очищайте резервуар для воды изнутри, запол няя его водой и встряхивая утюг. По завершении очистки сли вайте воду.

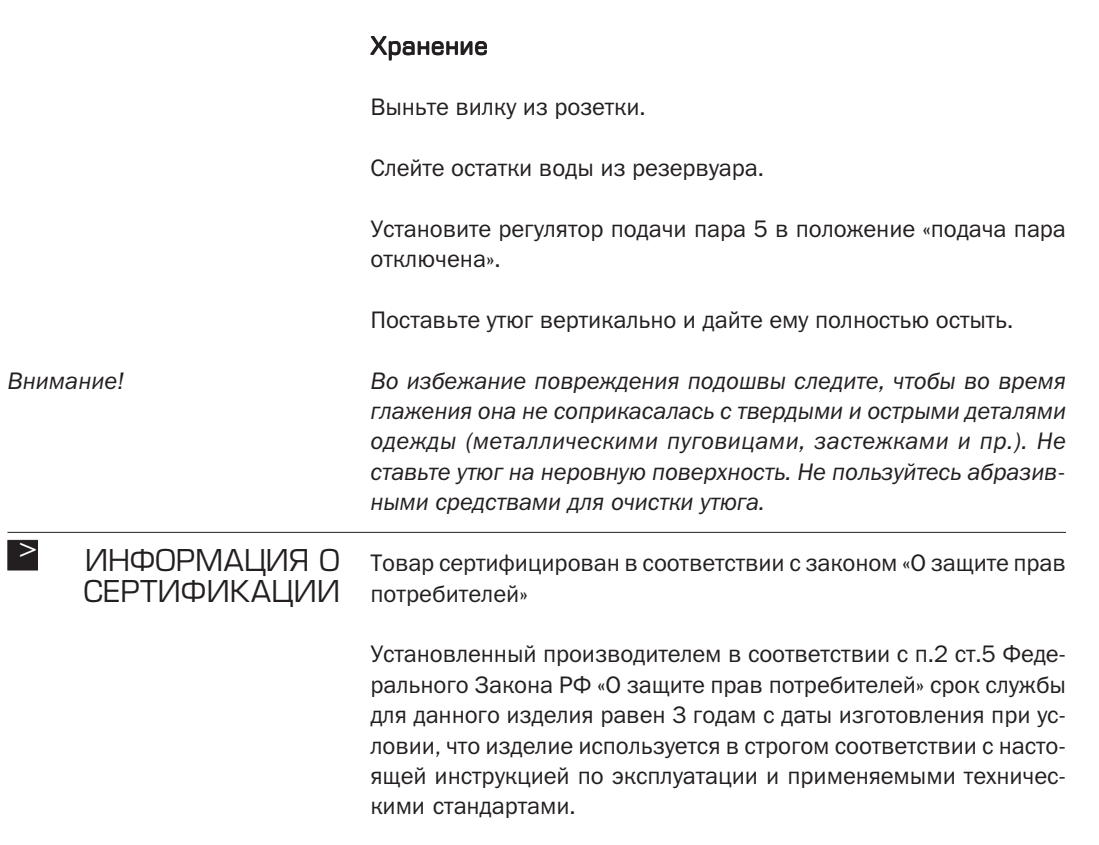

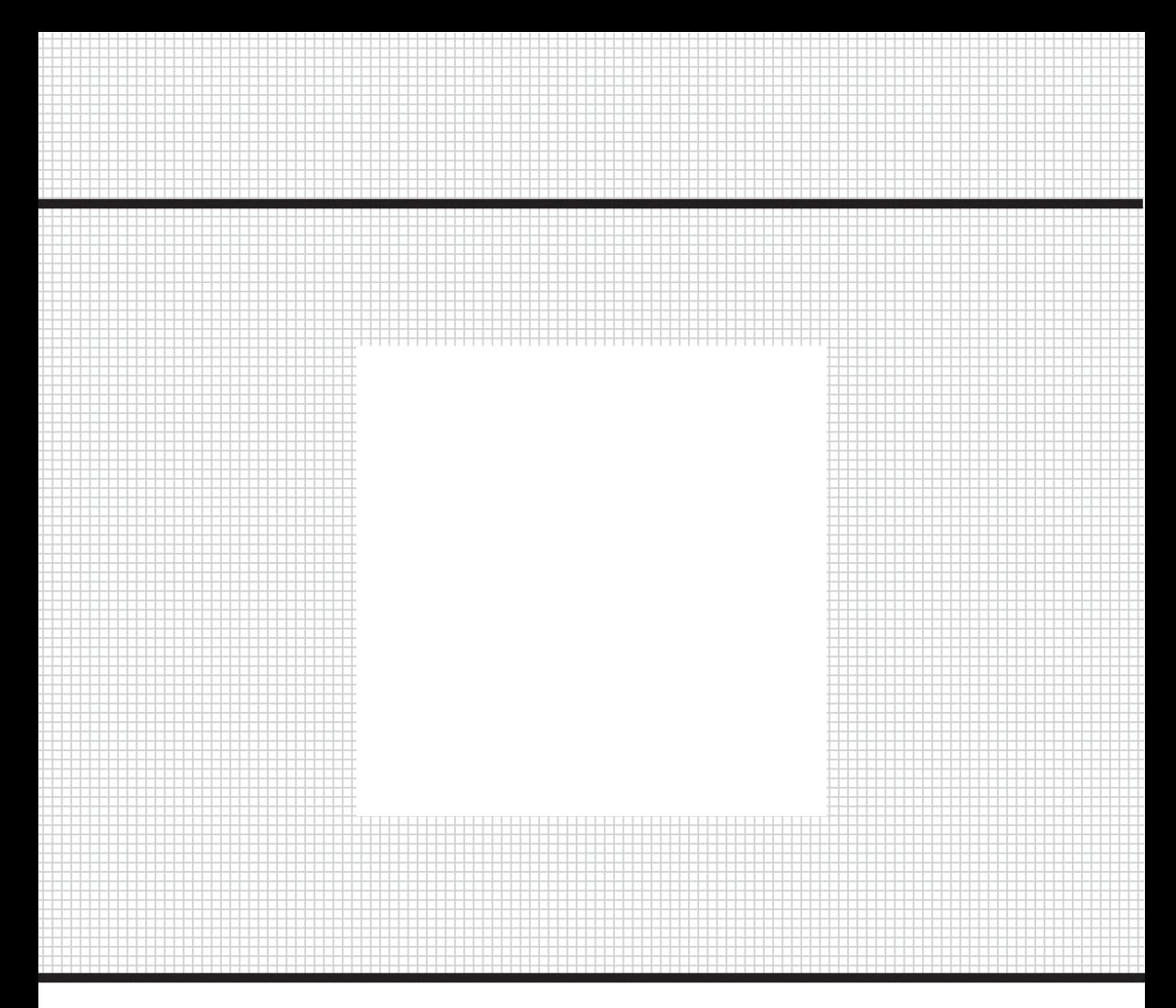

Товар сертифицирован в соответствии с законом «О защите прав потребителей»

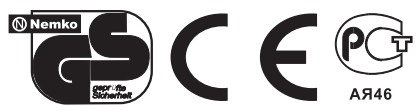